# Package 'gsynth'

August 6, 2021

Type Package

Title Generalized Synthetic Control Method

Version 1.2.1

Date 2021-08-06

Author Yiqing Xu, Licheng Liu

Maintainer Yiqing Xu <yiqingxu@stanford.edu>

Description Provides causal inference with interactive fixed-effect models. It imputes counterfactuals for each treated unit using control group information based on a linear interactive fixed effects model that incorporates unit-specific intercepts interacted with time-varying coefficients. This method generalizes the synthetic control method to the case of multiple treated units and variable treatment periods, and improves efficiency and interpretability. This version supports unbalanced panels and implements the matrix completion method.

URL [https://yiqingxu.org/packages/gsynth/gsynth\\_examples.html](https://yiqingxu.org/packages/gsynth/gsynth_examples.html)

# NeedsCompilation yes

License MIT + file LICENSE

Imports Rcpp (>= 0.12.3), ggplot2 (>= 2.1.0), GGally (>= 1.0.1), future ( $>= 1.21.0$ ), doRNG ( $>= 1.8.2$ ), doParallel ( $>= 1.0.10$ ), foreach ( $>= 1.4.3$ ), abind ( $>= 1.4-0$ ), mvtnorm ( $>= 1.0-6$ ), MASS  $(>= 7.3.47)$ , lfe  $(>= 1.0-0)$ 

SystemRequirements A C++11 compiler.

Depends  $R (= 2.10)$ 

LinkingTo Rcpp, RcppArmadillo

RoxygenNote 6.0.1

Repository CRAN

Date/Publication 2021-08-06 07:50:05 UTC

# R topics documented:

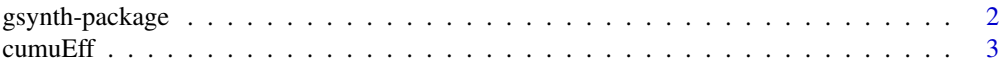

# <span id="page-1-0"></span>2 gsynth-package

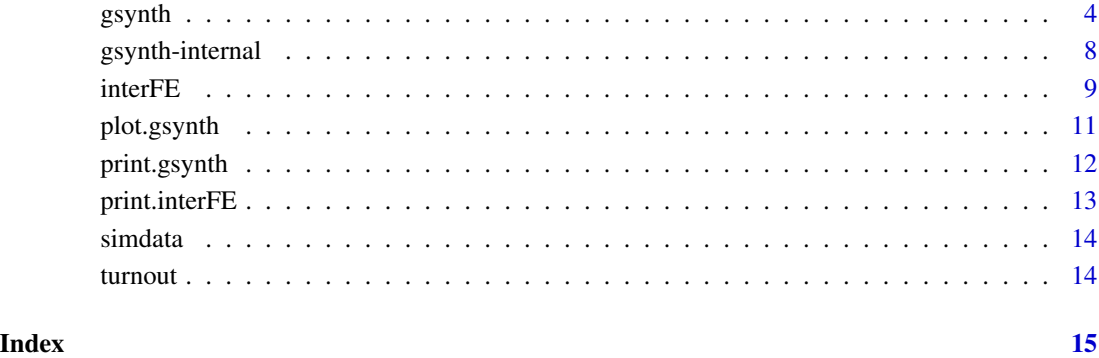

gsynth-package *Generalized Synthetic Control Method*

# Description

Implements the generalized synthetic control method based on interactive fixed effect models.

# Details

Implements the generalized synthetic control method. It imputes counterfactuals for each treated unit using control group information based on a linear interactive fixed effects model that incorporates unit-specific intercepts interacted with time-varying coefficients.

See [gsynth](#page-3-1) for details.

# Author(s)

Yiqing Xu <yiqingxu@stanfprd.edu>, Stanford University

Licheng Liu <liulch@mit.edu>, M.I.T.

#### References

Yiqing Xu. 2017. "Generalized Synthetic Control Method: Causal Inference with Interactive Fixed Effects Models." Political Analysis, Vol. 25, Iss. 1, January 2017, pp. 57-76.

For more details, see [https://yiqingxu.org/packages/gsynth/gsynth\\_examples.html](https://yiqingxu.org/packages/gsynth/gsynth_examples.html).

<span id="page-2-0"></span>

# Description

Calculate Cumulative or sub-gr Treatment Effects

#### Usage

 $cum \text{uff}(x, cumu = TRUE, id = NULL, period = NULL)$ 

### Arguments

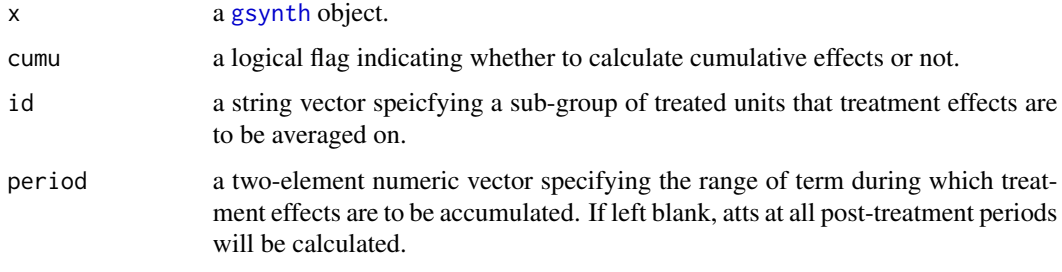

#### Value

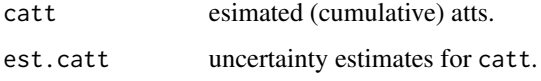

# Author(s)

Yiqing Xu <yiqingxu@stanfprd.edu>, Stanford University

Licheng Liu <liulch@mit.edu>, M.I.T.

# References

Jushan Bai. 2009. "Panel Data Models with Interactive Fixed Effects." Econometrica 77:1229– 1279.

Yiqing Xu. 2017. "Generalized Synthetic Control Method: Causal Inference with Interactive Fixed Effects Models." Political Analysis, Vol. 25, Iss. 1, January 2017, pp. 57-76.

#### See Also

[gsynth](#page-3-1)

# <span id="page-3-1"></span><span id="page-3-0"></span>Description

Implements the generalized synthetic control method based on interactive fixed effect models.

# Usage

```
gsynth(formula=NULL, data, Y, D, X = NULL, na.rm = FALSE,
       index, weight = NULL, force = "unit", cl = NULL, r = 0,
       lambda = NULL, nlambda = 10, CV = TRUE, criterion = "mspe",
       k = 5, EM = FALSE, estimator = "ife",
       se = FALSE, nboots = 200,
       inference = "nonparametric", cov.ar = 1, parallel = TRUE,
       cores = NULL, tol = 0.001, seed = NULL, min.T0 = 5,
       alpha = 0.05, normalize = FALSE)
```
# Arguments

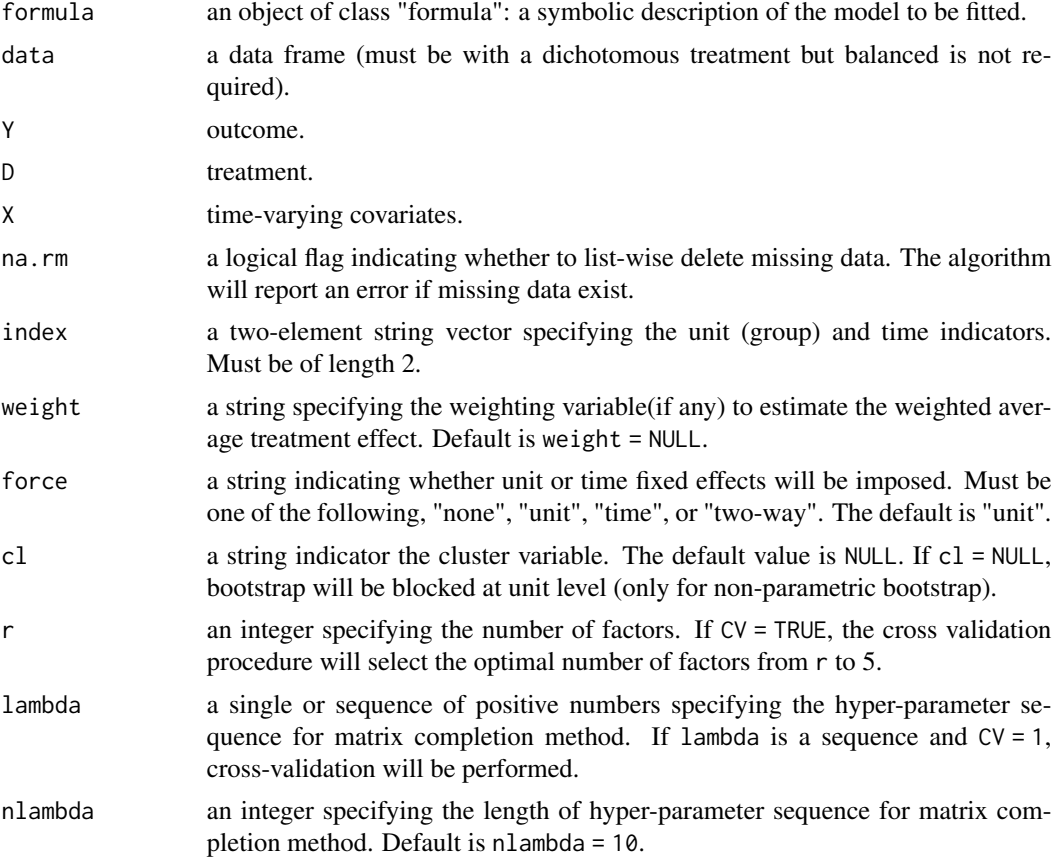

#### gsynth 5

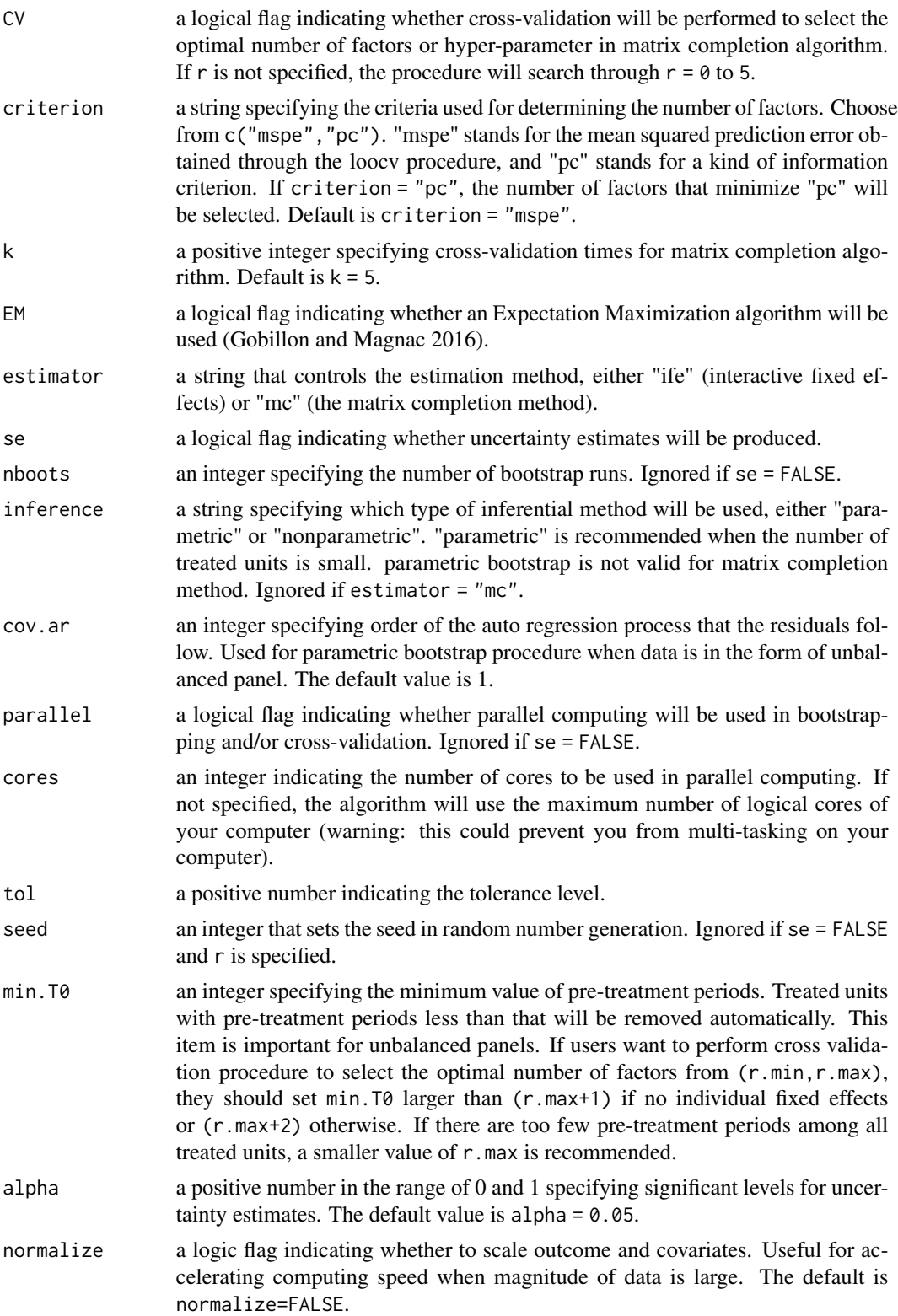

# Details

gsynth implements the generalized synthetic control method. It imputes counterfactuals for each treated unit using control group information based on a linear interactive fixed effects model that incorporates unit-specific intercepts interacted with time-varying coefficients. It generalizes the synthetic control method to the case of multiple treated units and variable treatment periods, and improves efficiency and interpretability. It allows the treatment to be correlated with unobserved unit and time heterogeneities under reasonable modeling assumptions. With a built-in cross-validation procedure, it avoids specification searches and thus is easy to implement. Data must be with a dichotomous treatment.

### Value

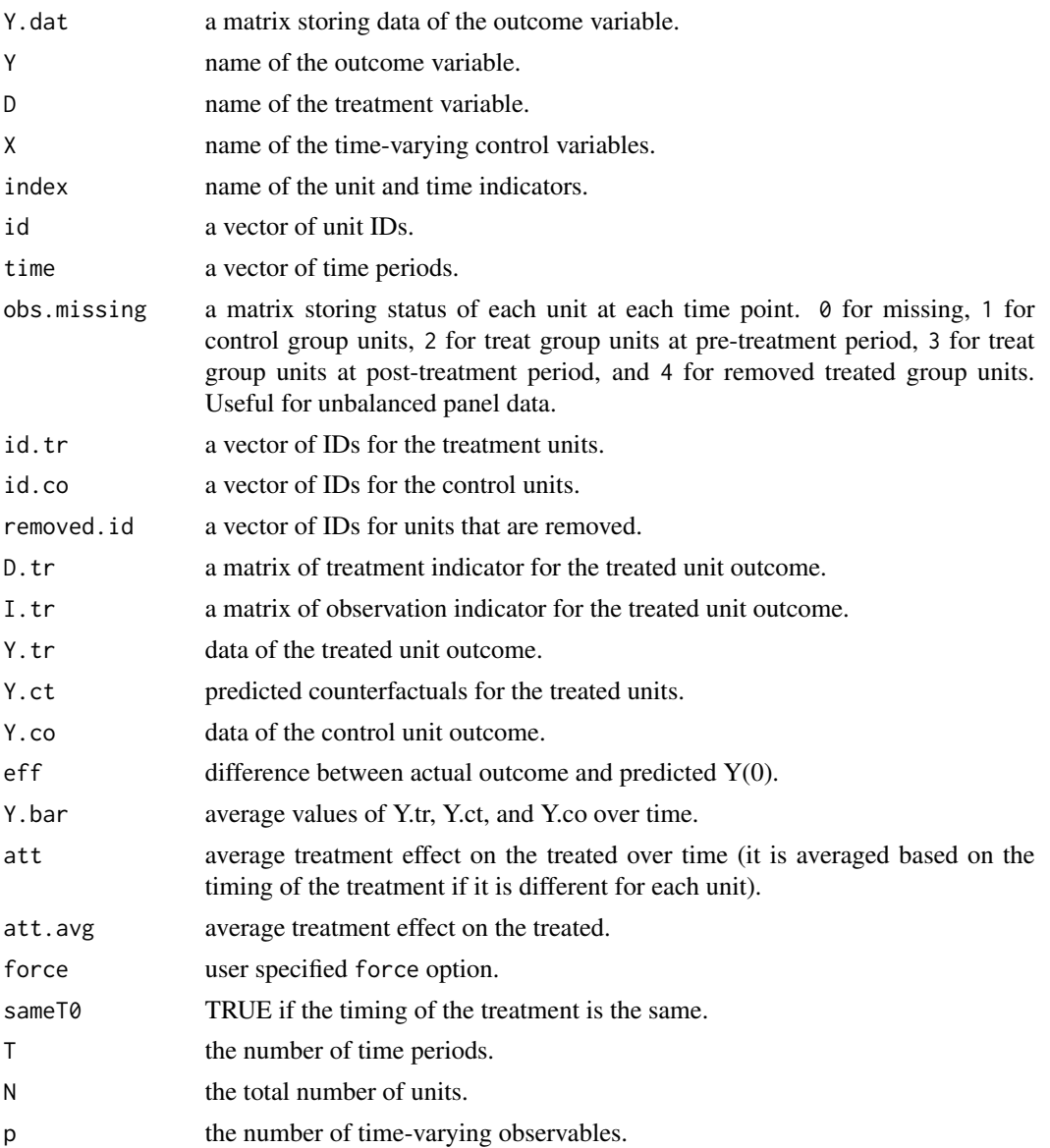

#### <span id="page-6-0"></span>gsynth 7 and 7 and 7 and 7 and 7 and 7 and 7 and 7 and 7 and 7 and 7 and 7 and 7 and 7 and 7 and 7 and 7 and 7

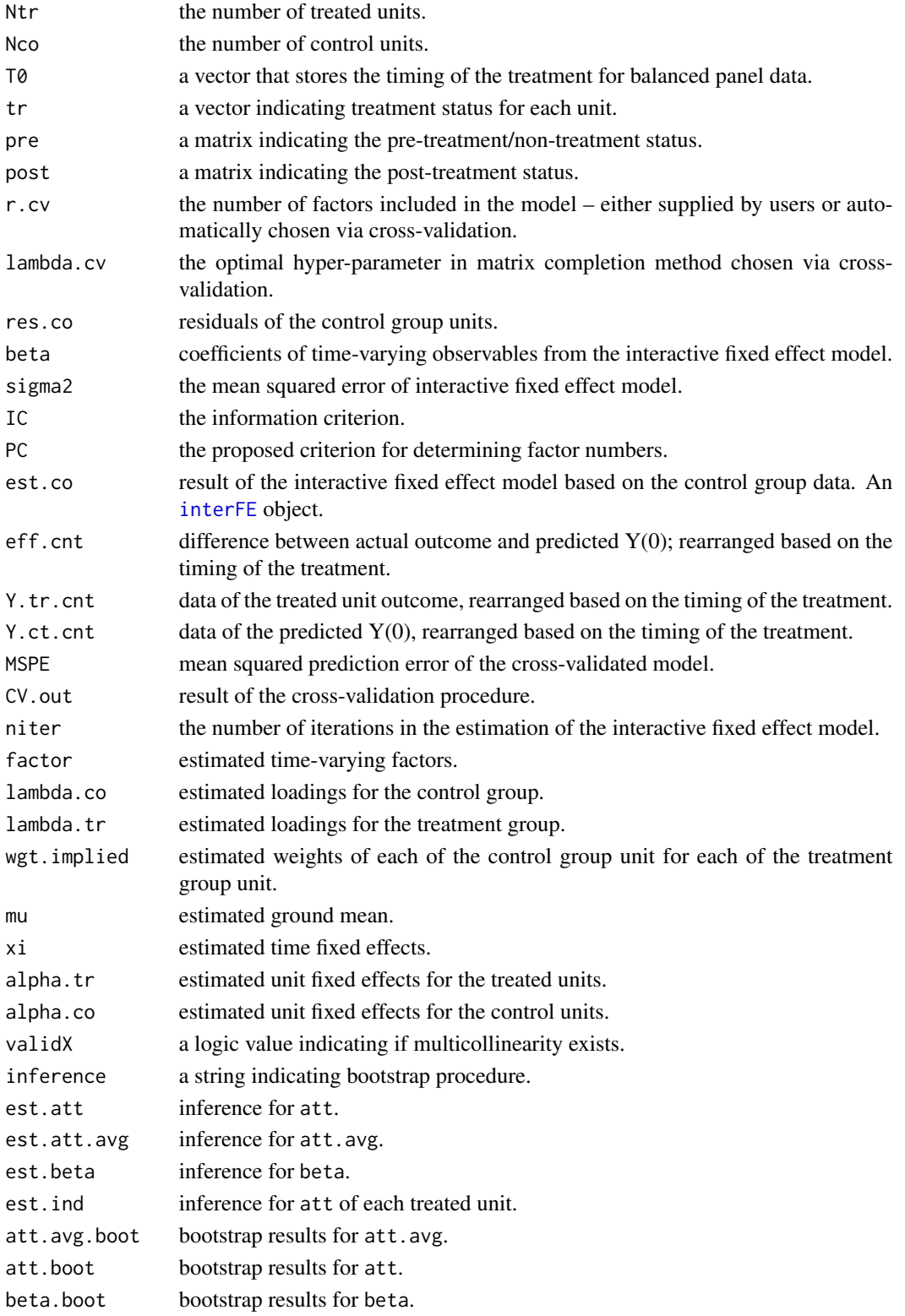

#### <span id="page-7-0"></span>Author(s)

Yiqing Xu <yiqingxu@stanfprd.edu>, Stanford University

Licheng Liu <liulch@mit.edu>, M.I.T.

#### References

Laurent Gobillon and Thierry Magnac, 2016. "Regional Policy Evaluation: Interactive Fixed Effects and Synthetic Controls." The Review of Economics and Statistics, July 2016, Vol. 98, No. 3, pp. 535–551.

Yiqing Xu. 2017. "Generalized Synthetic Control Method: Causal Inference with Interactive Fixed Effects Models." Political Analysis, Vol. 25, Iss. 1, January 2017, pp. 57-76.

Athey S, Bayati M, Doudchenko N, et al. Matrix completion methods for causal panel data models[J]. arXiv preprint arXiv:1710.10251, 2017.

For more details, see [https://yiqingxu.org/packages/gsynth/gsynth\\_examples.html](https://yiqingxu.org/packages/gsynth/gsynth_examples.html).

For more details about the matrix completion method, see [https://github.com/susanathey/](https://github.com/susanathey/MCPanel) [MCPanel](https://github.com/susanathey/MCPanel).

#### See Also

[plot.gsynth](#page-10-1) and [print.gsynth](#page-11-1)

#### Examples

```
library(gsynth)
data(gsynth)
out \leq gsynth(Y \sim D + X1 + X2, data = simdata, parallel = FALSE,
              index = c("id", "time"), force = "two-way",CV = TRUE, r = c(0, 5), se = FALSE)print(out)
```
gsynth-internal *Internal Gsynth Functions*

# Description

Internal Gsynth functions

#### Details

These are not to be called by the user (or in some cases are just waiting for proper documentation to be written :).

<span id="page-8-1"></span><span id="page-8-0"></span>

# Description

Estimating interactive fixed effect models.

# Usage

```
interFE(formula = NULL, data, Y, X, index, r = 0, force = "none",se = TRUE, nboots = 500, seed = NULL, tol = 1e-3, normalize = FALSE)
```
# Arguments

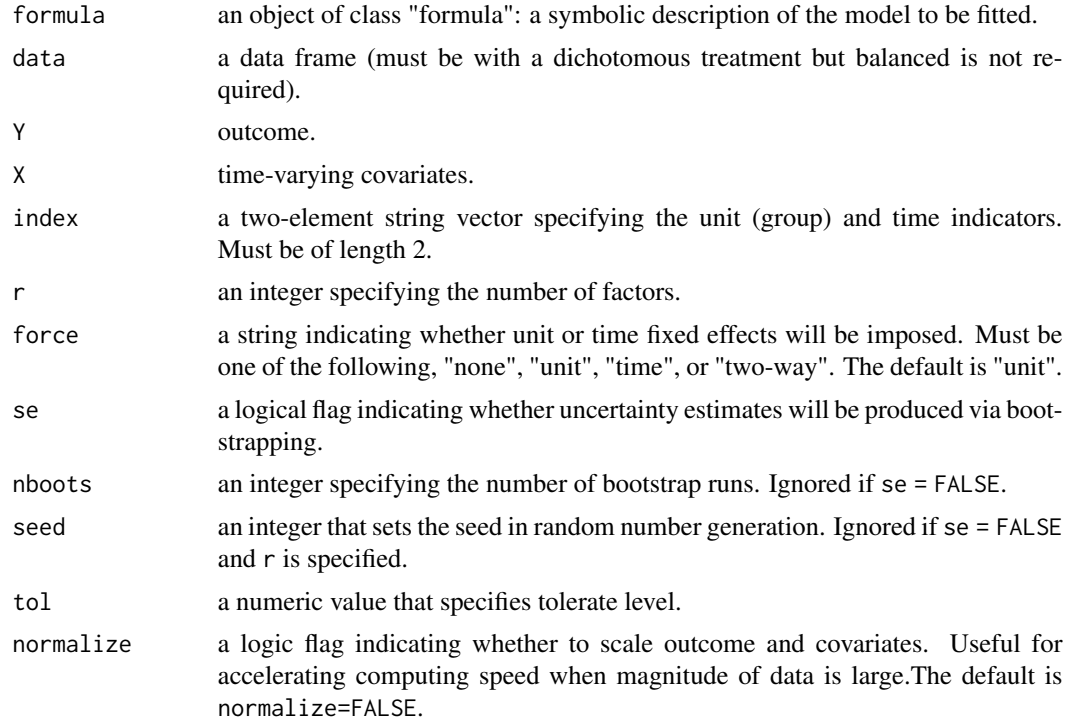

# Details

interFE estimates interactive fixed effect models proposed by Bai (2009).

#### Value

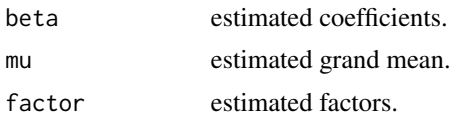

<span id="page-9-0"></span>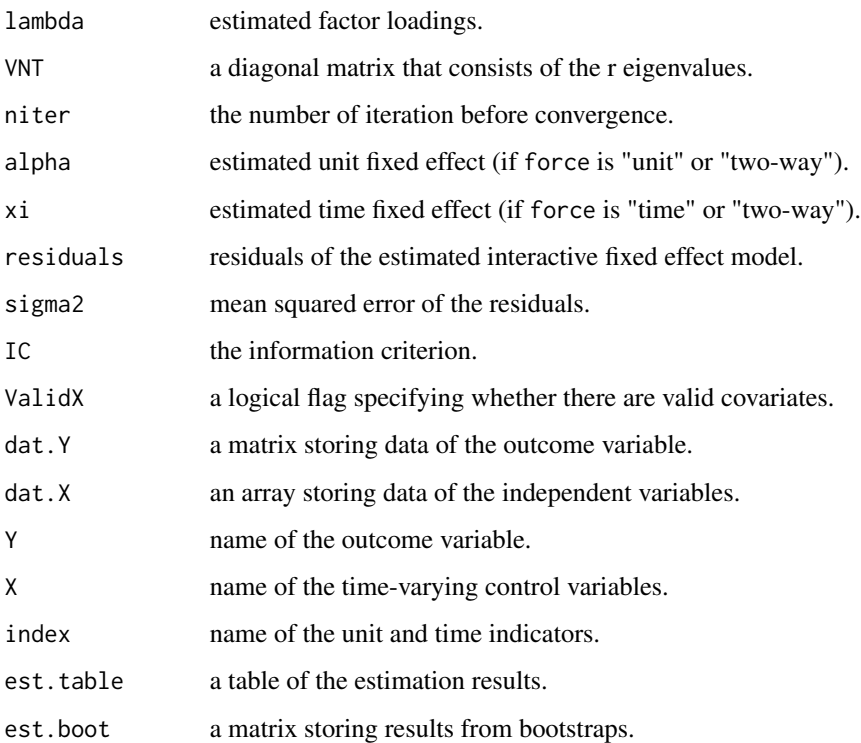

# Author(s)

Yiqing Xu <yiqingxu@stanfprd.edu>, Stanford University Licheng Liu <liulch@mit.edu>, M.I.T.

# References

Jushan Bai. 2009. "Panel Data Models with Interactive Fixed Effects." Econometrica 77:1229– 1279.

# See Also

[print.interFE](#page-12-1) and [gsynth](#page-3-1)

# Examples

```
library(gsynth)
data(gsynth)
d \leq simdata[-(1:150),] # remove the treated units
out \le interFE(Y \sim X1 + X2, data = d, index=c("id","time"),
               r = 2, force = "two-way", nboots = 50)
```
<span id="page-10-1"></span><span id="page-10-0"></span>plot.gsynth *Plotting*

# Description

Visualizes estimation results of the generalized synthetic control method.

# Usage

```
## S3 method for class 'gsynth'
plot(x, type = "gap", xlim = NULL, ylim = NULL,
            xlab = NULL, ylab = NULL, legendOff = FALSE, raw = "none",
            main = NULL, nfactors = NULL, id = NULL, axis.adjust = FALSE,
            theme.bw = TRUE, shade.post = FALSE, ...)
```
# Arguments

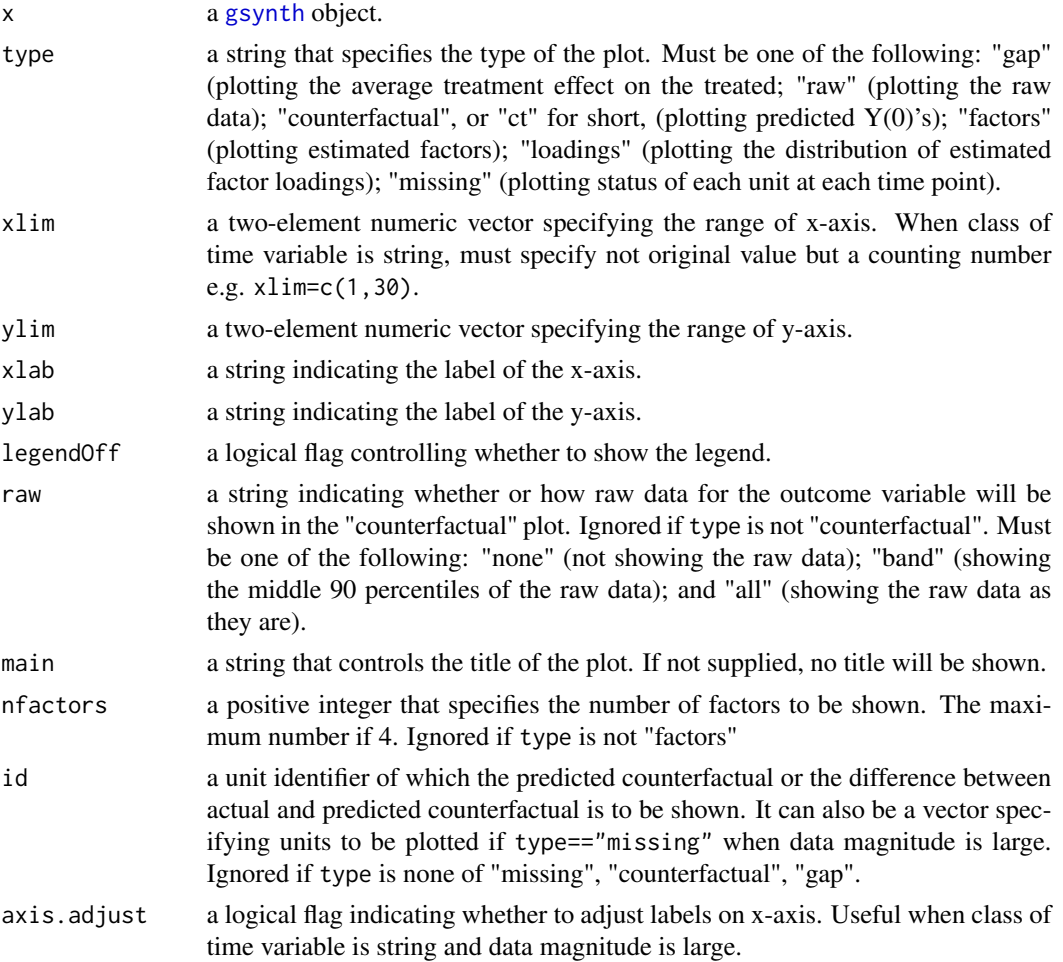

<span id="page-11-0"></span>12 print.gsynth

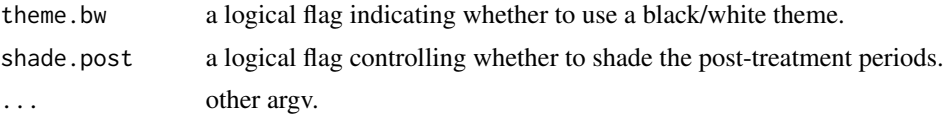

# Details

plot.gsynth visualizes the raw data used by, or estimation results obtained from, the generalized synthetic control method.

#### Author(s)

Yiqing Xu <yiqingxu@stanfprd.edu>, Stanford University Licheng Liu <liulch@mit.edu>, M.I.T.

#### References

Yiqing Xu. 2017. "Generalized Synthetic Control Method: Causal Inference with Interactive Fixed Effects Models." Political Analysis, Vol. 25, Iss. 1, January 2017, pp. 57-76.

See [https://yiqingxu.org/packages/gsynth/gsynth\\_examples.html](https://yiqingxu.org/packages/gsynth/gsynth_examples.html) for more detailed information.

# See Also

[gsynth](#page-3-1) and [print.gsynth](#page-11-1)

<span id="page-11-1"></span>print.gsynth *Print Results*

# Description

Print results of the generalized synthetic control method.

#### Usage

## S3 method for class 'gsynth'  $print(x, \ldots)$ 

#### **Arguments**

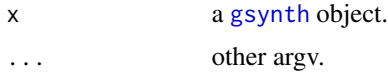

# Author(s)

Yiqing Xu <yiqingxu@stanfprd.edu>, Stanford University Licheng Liu <liulch@mit.edu>, M.I.T.

# <span id="page-12-0"></span>print.interFE 13

#### References

Yiqing Xu. 2017. "Generalized Synthetic Control Method: Causal Inference with Interactive Fixed Effects Models." Political Analysis, Vol. 25, Iss. 1, January 2017, pp. 57-76.

For more details, see [https://yiqingxu.org/packages/gsynth/gsynth\\_examples.html](https://yiqingxu.org/packages/gsynth/gsynth_examples.html).

#### See Also

[gsynth](#page-3-1) and [plot.gsynth](#page-10-1)

<span id="page-12-1"></span>print.interFE *Print Results*

## Description

Print results of interactive fixed effects estimation.

#### Usage

## S3 method for class 'interFE'  $print(x, \ldots)$ 

# Arguments

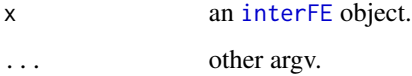

#### Author(s)

Yiqing Xu <yiqingxu@stanfprd.edu>, Stanford University Licheng Liu <liulch@mit.edu>, M.I.T.

# References

Jushan Bai. 2009. "Panel Data Models with Interactive Fixed Effects." Econometrica 77:1229– 1279.

#### See Also

[interFE](#page-8-1) and [gsynth](#page-3-1)

<span id="page-13-0"></span>simdata *simdata*

# Description

A simulated dataset.

#### Format

dataframe

#### References

Yiqing Xu. 2017. "Generalized Synthetic Control Method: Causal Inference with Interactive Fixed Effects Models." Political Analysis, Vol. 25, Iss. 1, January 2017, pp. 57-76.

For more details, see [https://yiqingxu.org/packages/gsynth/gsynth\\_examples.html](https://yiqingxu.org/packages/gsynth/gsynth_examples.html).

turnout *turnout*

#### Description

State-level voter turnout data.

#### Format

dataframe

# References

Melanie Jean Springer. 2014. How the States Shaped the Nation: American Electoral Institutions and Voter Turnout, 1920-2000. University of Chicago Press.

Yiqing Xu. 2017. "Generalized Synthetic Control Method: Causal Inference with Interactive Fixed Effects Models." Political Analysis, Vol. 25, Iss. 1, January 2017, pp. 57-76.

For more details, see [https://yiqingxu.org/packages/gsynth/gsynth\\_examples.html](https://yiqingxu.org/packages/gsynth/gsynth_examples.html).

# <span id="page-14-0"></span>**Index**

∗ datasets simdata, [14](#page-13-0) turnout, [14](#page-13-0) ∗ ts gsynth-internal, [8](#page-7-0) \_gsynth\_XXinv *(*gsynth-internal*)*, [8](#page-7-0) \_gsynth\_Y\_demean *(*gsynth-internal*)*, [8](#page-7-0) \_gsynth\_beta\_iter *(*gsynth-internal*)*, [8](#page-7-0) \_gsynth\_data\_ub\_adj *(*gsynth-internal*)*, [8](#page-7-0) \_gsynth\_fe\_ad\_covar\_iter *(*gsynth-internal*)*, [8](#page-7-0) \_gsynth\_fe\_ad\_inter\_covar\_iter *(*gsynth-internal*)*, [8](#page-7-0) \_gsynth\_fe\_ad\_inter\_iter *(*gsynth-internal*)*, [8](#page-7-0) \_gsynth\_fe\_ad\_iter *(*gsynth-internal*)*, [8](#page-7-0) \_gsynth\_fe\_add *(*gsynth-internal*)*, [8](#page-7-0) \_gsynth\_inter\_fe *(*gsynth-internal*)*, [8](#page-7-0) \_gsynth\_inter\_fe\_mc *(*gsynth-internal*)*, [8](#page-7-0) \_gsynth\_inter\_fe\_ub *(*gsynth-internal*)*, [8](#page-7-0) \_gsynth\_panel\_beta *(*gsynth-internal*)*, [8](#page-7-0) \_gsynth\_panel\_est *(*gsynth-internal*)*, [8](#page-7-0) \_gsynth\_panel\_factor *(*gsynth-internal*)*, [8](#page-7-0) \_gsynth\_panel\_fe *(*gsynth-internal*)*, [8](#page-7-0) beta\_iter *(*gsynth-internal*)*, [8](#page-7-0) ct.adjsut *(*gsynth-internal*)*, [8](#page-7-0) cumuEff, [3](#page-2-0) data\_ub\_adj *(*gsynth-internal*)*, [8](#page-7-0) fe\_ad\_covar\_iter *(*gsynth-internal*)*, [8](#page-7-0) fe\_ad\_inter\_covar\_iter *(*gsynth-internal*)*, [8](#page-7-0) fe\_ad\_inter\_iter *(*gsynth-internal*)*, [8](#page-7-0) fe\_ad\_iter *(*gsynth-internal*)*, [8](#page-7-0) fe\_add *(*gsynth-internal*)*, [8](#page-7-0)

gsynth, *[2,](#page-1-0) [3](#page-2-0)*, [4,](#page-3-0) *[10](#page-9-0)[–13](#page-12-0)*

gsynth-internal, [8](#page-7-0) gsynth-package, [2](#page-1-0) gsynth.default *(*gsynth-internal*)*, [8](#page-7-0) gsynth.formula *(*gsynth-internal*)*, [8](#page-7-0) initialFit *(*gsynth-internal*)*, [8](#page-7-0) inter\_fe *(*gsynth-internal*)*, [8](#page-7-0) inter\_fe\_mc *(*gsynth-internal*)*, [8](#page-7-0) inter\_fe\_ub *(*gsynth-internal*)*, [8](#page-7-0) interFE, *[7](#page-6-0)*, [9,](#page-8-0) *[13](#page-12-0)* interFE.default *(*gsynth-internal*)*, [8](#page-7-0) interFE.formula *(*gsynth-internal*)*, [8](#page-7-0) panel\_beta *(*gsynth-internal*)*, [8](#page-7-0) panel\_est *(*gsynth-internal*)*, [8](#page-7-0) panel\_factor *(*gsynth-internal*)*, [8](#page-7-0) panel\_fe *(*gsynth-internal*)*, [8](#page-7-0) plot.gsynth, *[8](#page-7-0)*, [11,](#page-10-0) *[13](#page-12-0)* print.gsynth, *[8](#page-7-0)*, *[12](#page-11-0)*, [12](#page-11-0) print.interFE, *[10](#page-9-0)*, [13](#page-12-0) res.vcov *(*gsynth-internal*)*, [8](#page-7-0) simdata, [14](#page-13-0) synth.boot *(*gsynth-internal*)*, [8](#page-7-0) synth.core *(*gsynth-internal*)*, [8](#page-7-0) synth.em *(*gsynth-internal*)*, [8](#page-7-0) synth.mc *(*gsynth-internal*)*, [8](#page-7-0) turnout, [14](#page-13-0) XXinv *(*gsynth-internal*)*, [8](#page-7-0) Y\_demean *(*gsynth-internal*)*, [8](#page-7-0)